# Einleitung **In diesem Kapitel:** Service Pack 1 24 Aufbau des Inhalts 25 Beispiele in diesem Buch 26 Danksagung 27 Schlusswort 28 Support 29 **Tony Redmond** Nicoto Service Pack 1 Authorites Indiesem Buch **Das Handbuck**<br>Handbuck<br>Handbuck<br>Das Handbuck **Proceeding Contracts**

### **Einleitung**

Willkommen zu meinem zehnten Buch über die Technologie von Microsoft Exchange Server und das zugehörige Umfeld. Seit der Einführung dieses Produkts als Version 4.0 im März 1996 scheine ich ständig in Büchern und vielen Artikeln des angesehenen Magazins *Windows IT Pro* (*http://www.windowsitpro.com*) darüber zu schreiben. Die Originalausgaben aller meiner vorherigen Bücher sind bei dem Imprint Digital Press herausgekommen, das es jetzt aber im Zuge einiger Umstrukturierungen im Unternehmen nicht mehr gibt. Dies ist mein erstes Buch bei Microsoft Press. Es war für mich sehr bemerkenswert und produktiv, mit der Verlagsabteilung des Unternehmens zusammenzuarbeiten, das Exchange selbst erstellt hat. Ich freue mich auf die zukünftige Zusammenarbeit.

Kein Buch kann alle Aspekte eines so vielschichtigen Produkts wie Exchange abdecken. Dazu müsste man schon ein mehrbändiges Werk mit Tausenden von Seiten schreiben, das für viele Administratoren unerschwinglich wäre. In diesem Buch geht es um die Exchange-Themen, die ich am interessantesten finde und von denen ich glaube, dass sie für die meisten Administratoren hilfreich sind, die eine Exchange-Organisation verwalten müssen. Vielleicht überrascht es sie, dass einige wichtige Dinge wie Unified Messaging und die Verzahnung von Exchange mit anderen Microsoft-Produkten fehlen, z.B. Office Communications Server. Tatsache aber ist, dass es andere Bücher gibt, die diese Themen gut behandeln, weshalb ich mich lieber auf die Gebiete konzentriert habe, die die meiste Erklärung benötigen (oder für die ich mich besonders interessiere). Außerdem finden Sie auch in Blogs und an anderen Stellen im Web unglaublich reichhaltige Informationen. Wenn Sie Interesse an einem bestimmten Thema haben und mehr darüber erfahren möchten, forschen Sie in einer Suchmaschine danach. Dadurch erhalten Sie wahrscheinlich noch weitere Einsichten und Erklärungen, vor allem aber die allerneuesten Informationen, die auch die Verbesserungen durch Softwareaktualisierungen widerspiegeln (ich gehe davon aus, dass Microsoft das Programm Exchange Server 2010 auch nach Service Pack 1 weiterhin regelmäßig aktualisieren wird), und das geballte Wissen, dass sich während der Anwendung des Produkts in der Praxis im Laufe der Zeit angesammelt hat.

Exchange Server 2010 war für mich eine bemerkenswerte Erfahrung, da diese Version mehr Gedanken und Ideen in mir freigesetzt hat als jede vorherige. Auch wenn die Architektur von Exchange Server 2010 zum großen Teil schon in Exchange Server 2007 begründet wurde, gibt es in den Einzelheiten eine Menge von Änderungen zwischen den beiden Versionen. Zwei der drei großen Änderungen, die mit Exchange Server 2007 eingeführt wurden – Windows PowerShell, der Übergang zu einem reinen SMTP-Transportsystem und die Verwendung des Protokollversands als Grundlage für die Datenreplikation – wurden auf wirkungsvolle Weise erweitert und verbessert. Die Remoteverwendung von PowerShell und die Datenbankverfügbarkeitsgruppen werden vielleicht als die großen Neuerungen im Gedächtnis haften bleiben, die Exchange Server 2010 mit sich brachte, aber die Grundlage dafür wurde schon vor vielen Jahren gelegt. Was wir heute sehen, ist einfach das Ergebnis der Entwicklung der harten Arbeit, die Microsoft seit der Fertigstellung von Exchange Server 2003 vorgenommen hat. Vielleicht ist das der Grund dafür, dass es so viel zu besprechen und zu erläutern gibt. rend der Anwendung des Produkts<br>nange Server 2010 war für mich eine<br>Ideen in mir freigesetzt hat als jede<br>2 zum großen Teil schon in Exchang<br>Menge von Änderungen zwischen<br>Exchange Server 2007 eingeführt w<br>TP-Transportsyste maschine danach. Dadurch erhalten Sie wahrscheinlich noch we<br>vor allem aber die allerneuesten Informationen, die auch die Verl<br>lisierungen widerspiegeln (ich gehe davon aus, dass Microsoft das<br>auch nach Service Pack 1 weit Ben Teil schon in Exchange Server<br>
n Änderungen zwischen den beide<br>
Server 2007 eingeführt wurden – V<br>
Dortsystem und die Verwendung der<br>
den auf wirkungsvolle Weise erw<br>
d die Datenbankverfügbarkeitsgru<br>
haften bleiben, d **ISBN 978-878-876645-152-00**<br> **ISBN 978-867-86645-152-002**<br> **ISBN 978-867-86645-162-0022**<br> **ISBN 978-8-876-86645-162-0022**<br> **ISBN 978-876-87645-162-0022**<br> **ISBN 978-8767-876645-152-0022**<br> **ISBN 978-87645-162-0022**<br> **ISBN 9** 

## **Service Pack 1**

Ich habe mich entschlossen, als Grundlage für die Beschreibungen in diesem Buch Exchange Server 2010 Service Pack 1 (SP1) zu verwenden, das Microsoft im August 2010 veröffentlicht hat, da es meiner Meinung nach eine Reihe wichtiger Bereiche gab, die in der im Oktober 2009 herausgekommenen ursprünglichen Version (RTM) offen gelassen waren. Dass Microsoft noch etwas Zeit benötigt hat, um die Funktionen von Exchange Server 2010 zu vervollständigen, sollte niemanden überraschen, der Erfahrungen mit Exchange hat.

Verstehen Sie mich nicht falsch: Die Software, die Microsoft im Herbst 2009 ausgeliefert hat, war hochgradig funktionstüchtig und wies viele starke Elemente auf. Bei der Softwareentwicklung ist es jedoch naturgemäß so, dass ein bisschen zusätzliche Zeit immer dabei hilft, einige raue Kanten zu glätten und tatsächlich all das auszuliefern, das die Ingenieure im Sinn hatten, als sie mit der Arbeit begannen. SP1 profitiert von neun Monaten zusätzlicher Zeit für Entwicklung, Tests, Dokumentation und dem unschätzbaren Einsatz des Produkts in der Praxis. Die Erfahrungen aus diesem Zeitraum, die Rückmeldung von Kunden und von den MVPs (Most Valuable Professionals), die in Blogs und Foren mitgeteilten Erkenntnisse sowie die Beseitigung von Bugs machen SP1 zu dem geeigneteren Thema dieses Buchs. Außerdem habe ich etwas dagegen, Bücher in aller Eile auf den Markt zu werfen, nur um ein willkürlich gewähltes Erscheinungsdatum nicht zu versäumen und das erste Buch veröffentlichen zu können, dass sich einer neuen Technologie widmet. Es ist viel zu gefährlich, Bücher über Beta-Versionen zu schreiben. Man kann zwar hoffen, dass die Entwickler die Software bis zur endgültigen Version nicht mehr allzu stark ändern, aber allzu oft weicht die Beschreibung auf den Seiten solcher Bücher deutlich von dem ab, was die Software tatsächlich tut. Es ist sicherer, zu warten und zu sehen, wie sich die Software nach der Veröffentlichung tatsächlich verhält, als in Windeseile auf den Markt zu stürmen, nur um ein paar Bücher mehr verkaufen zu können.

Zwischen der ursprünglichen Version von Exchange Server 2001 und SP1 gibt es viele große und kleine Unterscheide. Ich habe mich bemüht, diese Unterschiede deutlich aufzuzeigen.

## **Aufbau des Inhalts**

Meine Vorgehensweise beim Verfassen eines Buches lässt sich am besten als chaotisch und nicht sehr gut gegliedert beschreiben. Ich stellte keine Liste von Themen auf, die ich dann von A bis Z abarbeite, bis das Buch fertig ist, da ich ein solches Verfahren als ermüdend empfinde und wahrscheinlich schon auf halbem Wege das Interesse verlieren würde. Stattdessen schreibe ich einfach eine Seite nach der anderen und teile den Inhalt in einzelne Kapitel auf, während das Buch Form annimmt. Neuen Text schreibe ich, wenn ich neue und interessante Tatsachen über die Technologie herausfinde. Ich will mich für diese Vorgehensweise nicht entschuldigen, denn sie hat mir in meinen vorherigen zwölf Büchern gute Dienste geleistet. Allerdings gebe ich zu, dass ich Themen, die mich nicht interessieren, entweder ganz auslasse oder nur kurz abhandle. Nun, man kann nicht auf allen Gebieten brillant sein und muss auch Platz für andere lassen. edert beschreiben. Ich stellte keine L<br>uch fertig ist, da ich ein solches Verfa<br>em Wege das Interesse verlieren wü<br>und teile den Inhalt in einzelne Kap<br>ich, wenn ich neue und interessant<br>cliese Vorgehensweise nicht entsch<br> len Inhalt in einzelne Kapitel auf,<br>
ich neue und interessante Tatsacl<br>
gehensweise nicht entschuldigen,<br>
ste geleistet. Allerdings gebe ich zu<br>
asse oder nur kurz abhandle. Nun,<br>
tz für andere lassen.<br>
habe ich einige wil

In diesem Rahmen habe ich einige willkürliche Entscheidungen über die Themen getroffen, die ich nicht in dieses Buch aufnehmen möchte, um mich mehr auf das zu konzentrieren, was für mich die wichtigsten technischen und funktionalen Änderungen in Exchange Server 2010 sind. Letzten Endes habe ich die 80-20-Regel verwendet, um die Themen auszuwählen, die meiner Meinung nach für die große Mehrheit der Exchange-Benutzer wichtig sind, und andere auszuschließen. Um Ihnen zwei Beispiele zu nennen: Wenn Sie an genaueren technischen Einzelheiten über Unified Messaging oder Active Directory-Rechteverwaltungsdienste interessiert sind, sollten Sie sich lieber noch ein anderes Buch kaufen. Ich glaube, dass diese Themen eine eigene, tiefschürfende Darstellung erfordern, die ich in einem Buch über die grundlegenden Prinzipien von Exchange nicht leisten kann. Das gilt auch für die Verbindung einer Exchange-Organisation mit einem Verbund oder die Kombination von Exchange mit anderen Produkten wie Microsoft Office Communications Server. Diese Themen werden anderswo besser erklärt. Lassen Sie sich daher warnen, dass Sie womöglich enttäuscht sein werden, Ihr Lieblingsthema in diesem Buch nicht zu finden. Andererseits können Sie natürlich das Glück haben, **Michael Constitutes School Constitution (Microsoft)**<br>Meine Vorgehensweise beim Verfassen eines Buches lässt sich am besteut gegliedert beschreiben. Ich stellte keine Liste von Themen auf, die bis das Buch fertig ist, da i Fitig ist, aa ich ein soiches verlaineit als erinduend einjege das Interesse verlieren würde. Stattdessen schreib<br>eile den Inhalt in einzelne Kapitel auf, während das B<br>wenn ich neue und interessante Tatsachen über die T<br>e

### **Einleitung**

dass ein Thema, das für Sie besonders wichtig ist, auf vielen Seiten behandelt wird, da ich dasselbe Interesse teile. Nebenbei bemerkt: Aus dem ursprünglichen Entwurf für dieses Buch habe ich drei Kapitel entfernt, um es auf eine vertretbare Größe bringen zu können. Darin ging es um öffentliche Ordner, Hardwareplanung und Cloud Computing.

Ich glaube nicht, dass viele von Ihnen dieses Buch von vorn bis hinten durchlesen werden. Zumindest habe ich es nicht so geschrieben, dass der Text wie bei einem Roman von einem Kapitel zum anderen fortläuft. Ich gehe davon aus, dass die meisten Leser einfach bei dem Thema anfangen, das sie interessiert, und von dort aus weitere Themen erkunden, wenn sich die Notwendigkeit ergibt oder wenn ihre Neugier sie dazu bringt. Ich mag Fachbücher, in denen die einzelnen Kapitel für sich stehen, und ich hoffe, dass dieses Buch diesem Ideal entspricht.

Was andere Quellen technischer Informationen über Exchange Server 2010 angeht, empfehle ich Ihnen, die jüngste Version der kompilierten Hilfedatei (CHM) herunterzuladen und griffbereit zu halten. Dadurch haben Sie einen unschätzbaren Ratgeber zu Exchange Server 2010 zur Hand, den Sie auch offline nutzen können. TechNet bietet dieselben Inhalte auch online an, aber Microsoft hält die CHM-Dateien zum Download immer sehr gut auf dem neuesten Stand. Das gilt auch für SP1. Außerdem sind die Inhalte sowohl in der Breite als auch in der Tiefe viel besser geworden, auch wenn es immer noch Lücken in den Erklärungen gibt. Diese Lücken füllen die vielen Bücher, Artikel und Blogs zu Exchange Server 2010. Ich persönlich bevorzuge die Blogs meiner MVP-Kollegen. Allerdings hat es einige Zeit gedauert, bis ich selbst dazu kam, so etwas zu schreiben. Jetzt finden Sie mein regelmäßig aktualisiertes Blog auf *http://thoughtsofanidlemind.wordpress.com/*, und ich hoffe, dass ich allen Exchange-Benutzern damit einen wertvollen Dienst erweise.

Ich habe versucht, so viele Beispiele wie möglich beizubringen, um meine Erklärungen zu veranschaulichen und Ihnen zu zeigen, was Sie erwarten können, wenn Sie einen Befehl ausführen. Es gibt drei Arten von Beispielen:

**Beispiele in diesem Buch<br>
Ich habe versucht, so viele Beispiele wie möglich<br>
schaulichen und Ihnen zu zeigen, was Sie erwarter<br>
drei Arten von Beispielen:<br>
Finfache Screenshots, die hoffentlich für sich se<br>
dungen willkür**  Einfache Screenshots, die hoffentlich für sich selbst sprechen. Ich habe es vermieden, solche Abbildungen willkürlich über die Seiten zu verstreuen, da ich es einfach hasse, wenn Fachbücher zur Hälfte aus Screenshots bestehen. Angesichts der grafischen Natur und Windows und der grafischen Verwaltungsoberfläche von Exchange sind Screenshots andererseits natürlich unverzichtbar. Um Clientfunktionen zu zeigen, habe ich in den meisten Fällen Outlook Web App verwendet, und zwar einfach aus dem Grund, dass dieser Client in jeder Exchange Server 2010-Installation zur Verfügung steht. Außerdem gibt es starke Abweichungen zwischen dem Funktionsumfang in den verschiedenen von Exchange Server 2010 unterstützten Outlook-Versionen. Outlook 2010 wird daher nur verwendet, um Funktionen zu zeigen, die es nur in dieser Version gibt. mate einige Zert geaduert, bis ten seinst dazu kan, so einst and<br>mäßig aktualisiertes Blog auf *http://thoughtsofaniallemind.wordp*<br>allen Exchange-Benutzern damit einen wertvollen Diensterweise.<br>**Beispieler Controllent** nd Ihnen zu zeigen, was Sie erwarte<br>Beispielen:<br>Creenshots, die hoffentlich für sich<br>Ilkürlich über die Seiten zu verstre<br>Screenshots bestehen. Angesichts<br>valtungsoberfläche von Exchange si<br>funktionen zu zeigen, habe ich i versucht, so viele Beispiele wie möglich beizubringe<br>en und Ihnen zu zeigen, was Sie erwarten können, wen<br>1 von Beispielen:<br>the Screenshots, die hoffentlich für sich selbst sprechen<br>m willkürlich über die Seiten zu verstre

 Anschauliche Windows PowerShell- bzw. Exchange-Verwaltungsshell-Befehle. Dies ist die Grundlage von Exchange Server 2010, und darum gibt es sehr viele Verwaltungsshellbeispiele in diesem Buch. Wenn Sie nicht damit vertraut sind, Exchange mithilfe der Shell zu verwalten, bringen Sie sich um sehr viele Möglichkeiten, die das Produkt bietet. Alle Verweise auf Cmdlets im Text und in den Beispielen sind wie folgt gegeben:

```
Get-User -Identity Redmond
```
 Windows PowerShell-Befehle mit Beispielausgabe. In manchen Fällen wollte ich Ihnen genau zeigen, was Sie erwarten können, wenn Sie einen Befehl ausführen. Die Ausgabe von Windows

PowerShell kann überaus unübersichtlich sein, und sie von einem Screenshot abzulesen, ist nicht immer einfach, weshalb ich wie im folgenden Beispiel zuerst den Befehl und danach in einem eigenen, hinterlegten Block die Ausgabe zeige:

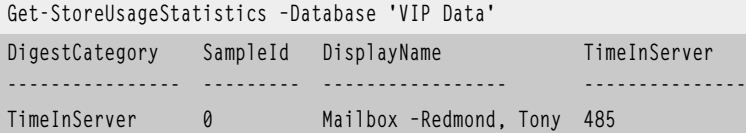

Ich bin sicherlich kein besonders geschickter Windows PowerShell-Programmierer, der eleganten Code schreibt, sondern sehe mich eher als zufriedenen Hacker, der den Vorzug von PowerShell darin sieht, dass Sie damit sehr schnell Code zusammenschustern können, um erstaunliche Dinge zu vollbringen. Ich möchte daher alle Puristen um Entschuldigung bitten, sollte ich mit den Beispielen in diesem Buch ihrer Programmiererehre verletzt haben. Ich versuche einfach, mein Bestes zu tun, um meine Aufgaben mit dem bestmöglichen Code zu erledigen, den ich schreiben kann.

Die Beispiele basieren alle auf einer Exchange-Organisation namens contoso.com, die auf meinem Notebook läuft. Es ist schon erstaunlich, wie sich die Notebook-Technologie dahin entwickelt hat, dass ein mobiler Computer mehrere Server fassen und trotzdem noch Clientanwendungen wie Word und Outlook ausführen kann, die über eine einfache Tastenkombination wie  $[ATE] + [Table]$  erreichbar sind.

### **Danksagung**

Es ist für mich schon seit vielen Jahren eine Freude, mit David Espinoza, dem leitenden Produktmanager im Exchange-Auslieferungsteam zusammenzuarbeiten. Dieses Team tut genau das, was die Bezeichnung besagt: Es ist verantwortlich für die komplizierte Koordination, die erforderlich ist, um ein Produkt von der Entwicklung bis zu dem Punkt zu betreuen, an dem es von den Kunden eingesetzt werden kann. Davids Team leitet das Technology Adaption Program (TAP), bei dem Kunden möglichst frühzeitig Betaversionen von Exchange bekommen, um den Code in der Praxis zu erproben. Das Auslieferungsteam kümmert sich darum, die Teilnehmer dieses Programms über neue Funktionen und Entwicklungsfortschritte zu informieren, stellt regelmäßig neue Builds zur Verfügung und nimmt die Fehlermeldungen und Funktionsanforderungen entgegen, die von den Kunden zu Microsoft zurückkommen. Alles in allem erledigt das Team eine herausragende Arbeit. David und seinen gewissenhaften Assistenten Robbie Roberts und Kern Hardman gebührt mein tiefer Dank. mich schon seit vielen Jahren eine landen Exchange-Auslieferungsteam zusa<br>
uung besagt: Es ist verantwortlich fü<br>
ukt von der Entwicklung bis zu den<br>
den kann. Davids Team leitet das T<br>
st frühzeitig Betaversionen von Exch **Microsoft Schanger (1910)**<br>
Es ist für mich schon seit vielen Jahren eine Freude, mit David Espino;<br>
mager im Exchange-Auslieferungsteam zusammenzuarbeiten. Dieses<br>
Bezeichnung besagt: Es ist verantworlich fürd is kompliz r Entwicklung bis zu dem Punkt z<br>Davids Team leitet das Technolog<br>g Betaversionen von Exchange bel<br>ungsteam kümmert sich därum,<br>ntwicklungsfortschritte zu inform<br>ie Fehlermeldungen und Funktion<br>kkommen. Alles in allem erle **ISBN 978-45-455-45-455-152-000**<br> **ISBN 978-8-86645-152-000**<br> **ISBN 978-86645-152-000**<br> **ISBN 978-84645-152-000**<br> **ISBN 978-845-00000**<br> **ISBN 978-867-00000**<br> **ISBN 978-000000**<br> **ISBN 978-00000000000000000000000000000000000** 

Ich habe auch viele Ratschläge und Informationen von einzelnen Mitgliedern der Exchange-Entwicklungsgruppe erhalten, darunter von Dmitri Gavrilov, Jim Edelen, Kumar Venkateswar, Crystal Flores, William Rall, Julian Zbogar-Smith, Derek Tan, Kamal Janardhan, David Los, Sanjay Ramaswamy, Frank Byrum, Robin Thomas, Yesim Koman, Todd Luttinen, Linden Goffar, Ed Banti, Jim Knibb, Mayerber Carvalho Neto, Greg Taylor, Paul Bowden und Siddhartha Mathur. Außerdem bin ich Bill Long sehr dankbar für die Hilfe dabei, das Hilfsprogramm ExFolders für die Beta-Builds von SP1 einsetzen zu können.

Martin DelRe hat mich im August 2008 angesprochen, um die Möglichkeit auszuloten, dass ich ein Buch für Microsoft Press schreibe. Exchange 14, wie Exchange Server 2010 damals genannt wurde, schien ein gutes Thema zu sein, und es gab reichlich neuen Stoff, über den ich schreiben konnte, aber ich war beschäftigt und konnte mich bis Juni 2009 nicht für das Projekt begeistern. Martin leitete mich dabei an, für einen anderen Herausgeber zu schreiben (sie unterscheiden sich alle voneinander), und sorgte dafür, dass ich mich nicht mit zu viel Bürokratie herumplagen musste, wofür ich ihm

### **Einleitung**

sehr dankbar bin. Karen Szall leitete die Produktion des Buches vom Manuskripteingang über Lektorat und fachliche Begutachtung bis zur Veröffentlichung, und sorgte ganz hervorragend dafür, dass alle Einzelteile rechtzeitig zusammenkamen. Sie konnte auch die ständigen Änderungen handhaben, die ich einbrachte, um mich zu bemühen, den Inhalt des Buches auf dem neuesten Stand zu halten, wenn sich zu dem Thema neue praktische Erfahrungen, Einblicke, Berichte über Probleme und Lösungen ergaben.

Eine Reihe von Freiwilligen bei HP, die sehr viel Erfahrungen mit Messagingsystemen der Enterpriseklasse haben, überprüften den Text, während er noch im Entstehen begriffen war. Ich möchte Marc Van Hooste, Kevin Laahs, Andreas Zit und Mike Ireland für ihren Rat danken.

HP hat mit 350.000 Postfächern eine der größten Exchange-Bereitstellungen mit einer stark auf Rechenzentren in den USA zentralisierten Struktur. Kathy Pollert, Mike Ireland und Stan Fosten haben meine Kenntnisse darüber sehr bereichert, wie Exchange in umfangreichen Umgebungen funktioniert, und ich weiß die Einsichten, die sie mir im letzten Jahrzehnt gewährt haben, sehr zu schätzen. Ich möchte auch Aric Bernard und Guido Grillenmeier dafür danken, dass sie mir erlaubt haben, neue Software in der Sandboxumgebung zu installieren, die HP-Berater nutzen. Aric und Guido sind Active Directory-Gurus und hätten es wahrscheinlich viel lieber, wenn Exchange sehr weit weg von ihren schönen, sauberen Domänencontrollern bliebe. Aber wir müssen alle unser Päckchen tragen, und jeder Active Directory-Administrator muss lernen, dass das Verzeichnis für die Anwendungen da ist und nicht dazu, die Wunder der Replikation zu studieren. Wir hatten viel Spaß dabei, Exchange Server 2010 sogar in HPQBOX zu installieren, vor allem, da die vorherige Installation von Exchange Server 2007 durch einen brutalen chirurgischen Eingriff am Verzeichnis entfernt worden war, bei dem viele Objekte übrig geblieben waren, die uns jetzt behinderten. Guido räumte alles auf, und Aric sorgte dafür, dass die Server korrekt funktionierten. Ich weiß ihre Bemühungen zu schätzen.

Schließlich gebührt auch dem entschiedenen Bemühen von Paul Roichaux als Fachgutachter Anerkennung. Es las jede Seite, machte mich auf alle Stellen aufmerksam, die sinnlos erschienen oder etwas falsch darstellten, und merzte Fehler aus, um die Qualität und den Inhalt dieses Buches zu verbessern. Ich habe ihm viel zu verdanken. tzen.<br>
ießlich gebührt auch dem entschied<br>
ießlich gebührt auch dem entschied<br>
is falsch darstellten, und merzte Feh<br>
ern. Ich habe ihm viel zu verdanken<br> **SWOFT**<br>
aoffe, dass Sie Freude an diesem Buc<br>
erstehen, wenn Sie i

### **Schlusswort**

Ich hoffe, dass Sie Freude an diesem Buch haben und dass es Ihnen hilft, Exchange Server 2010 besser zu verstehen, wenn Sie in der Produktion mit der Bewertung, Planung, Bereitstellung, dem Betrieb und der Verwaltung der Software beschäftigt sind. Unter dem Strich ist Exchange lediglich Software, und Software ist immer nur so gut wie die Menschen, die damit arbeiten. Um Ihre Arbeit gut zu erledigen, müssen Sie Kenntnisse über das Produkt haben und klug genug sein, um zu erkennen, wann Ihnen diese Kenntnisse nicht mehr weiterhelfen und es an der Zeit ist, an anderer Stelle nach Hilfe zu suchen. Das kann bedeuten, auf einer Website nachzusehen oder jemanden nach seiner Meinung zu fragen. Wichtig ist zu erkennen, dass die beste Vorgehensweise darin besteht, niemals stillzustehen, sondern sich stets weiterzuentwickeln. Mit der Einstellung, dass einem das vor zwei oder drei Jahren erworbene Wissen die beste Anleitung geben könnte, macht man sich nur zum Narren. Seien Sie allzeit bereit zu lernen. Awendunged at at und ment at azu, de Wunder der replikation<br>dabei, Exchange Server 2010 sogar in HPQBOX zu installieren, v<br>doei, Exchange Server 2010 sogar in HPQBOX zu installieren,<br>tion von Exchange Server 2010 sogar in Fisical de Santa Maria de Brasilian de Brasil<br>Sie Breude an diesem Buch haben<br>Sie Breude an diesem Buch haben<br>wenn Sie in der Produktion mit datung der Software beschäftigt sine<br>sie Kenntnisse über das Produkti For a state of the mentschiedenen Bemühen von Pa<br>
ISBN 183-8645-152-00 Es las jede Seite, machte mich auf alle Stellen aufm<br>
ch darstellten, und merzte Fehler aus, um die Qualität<br>
ch habe ihm viel zu verdanken.<br> **ISBN 184** 

Tony Redmond

September 2010

Der Autor ist über sein Blog auf *http://thoughtsofanidlemind.wordpress.com/* zu erreichen.

**Support**

## **Support**

Wir haben alle Anstrengungen unternommen, um die Richtigkeit der Inhalte zu gewährleisten. Alle Korrekturen oder Änderungen der Originalausgabe werden auf der Website von O'Reilly Media veröffentlicht (in englischer Sprache). Um zu den Korrekturen zu gelangen, gehen Sie folgendermaßen vor:

- **1.** Suchen Sie *http://microsoftpress.oreilly.com* auf.
- **2.** Geben Sie im Suchfeld einen passenden Suchbegriff für das Buch ein (z.B. **tony redmond** oder **exchange server 2010**) und und klicken Sie auf *Search*.
- **3.** Wählen Sie das Buch aus den Suchergebnissen aus. Dadurch gelangen Sie zur Katalogseite für das Buch.
- **4.** Klicken Sie unter dem Bild des Buchumschlags auf *View/Submit Errata*.

Bezüglich der deutschen Ausgabe des Buchs finden Sie Antworten auf häufig gestellte Fragen im Supportbereich der Website von Microsoft Press Deutschland:

*http://www.microsoft-press.de/support.asp*

Auch Kommentare und Fragen zu unseren Büchern können Sie gerne an uns richten:

Microsoft Press Deutschland

Lektorat

Konrad-Zuse-Straße 1

85716 Unterschleißheim

E-Mail: *mspressde@oreilly.de*

Bitte haben Sie Verständnis, dass wir nur Anfragen beantworten können, die in Zusammenhang mit einem Microsoft Press-Buch und dessen Begleit-CD stehen. Support zu Microsoft-Software erhalten Sie unter der Adresse: mspressde@oreilly.de<br>
een Sie Verständnis, dass wir nur An Lektorat<br>
Konrad-Zuse-Straße 1<br>
85716 Unterschleißheim<br>
E-Mail: *mspressde@oreilly.de*<br>
Bitte haben Sie Verständnis, dass wir **nur Anfragen beantworter Könne**<br>
einem Microsoft Press-Buch und dessen Begleit-CD stehen. Suppo **Das Handbuch** Exercitadhis, dass wir nur Anfragen beantworten könterte Besteht Press-Buch und dessen Begleit-CD stehen. Support

*http://support.microsoft.com/*

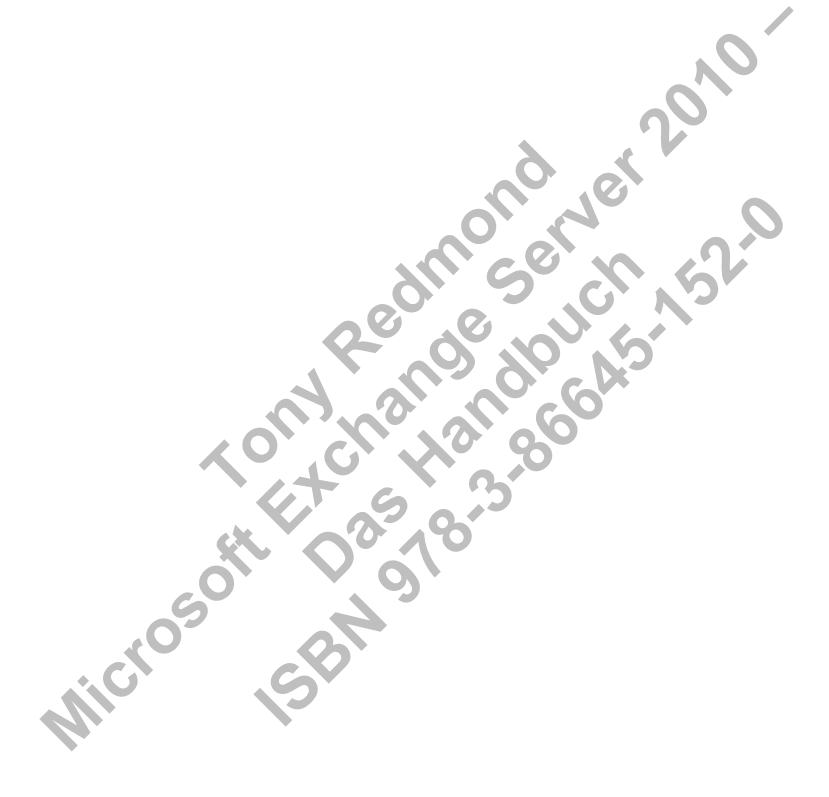